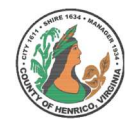

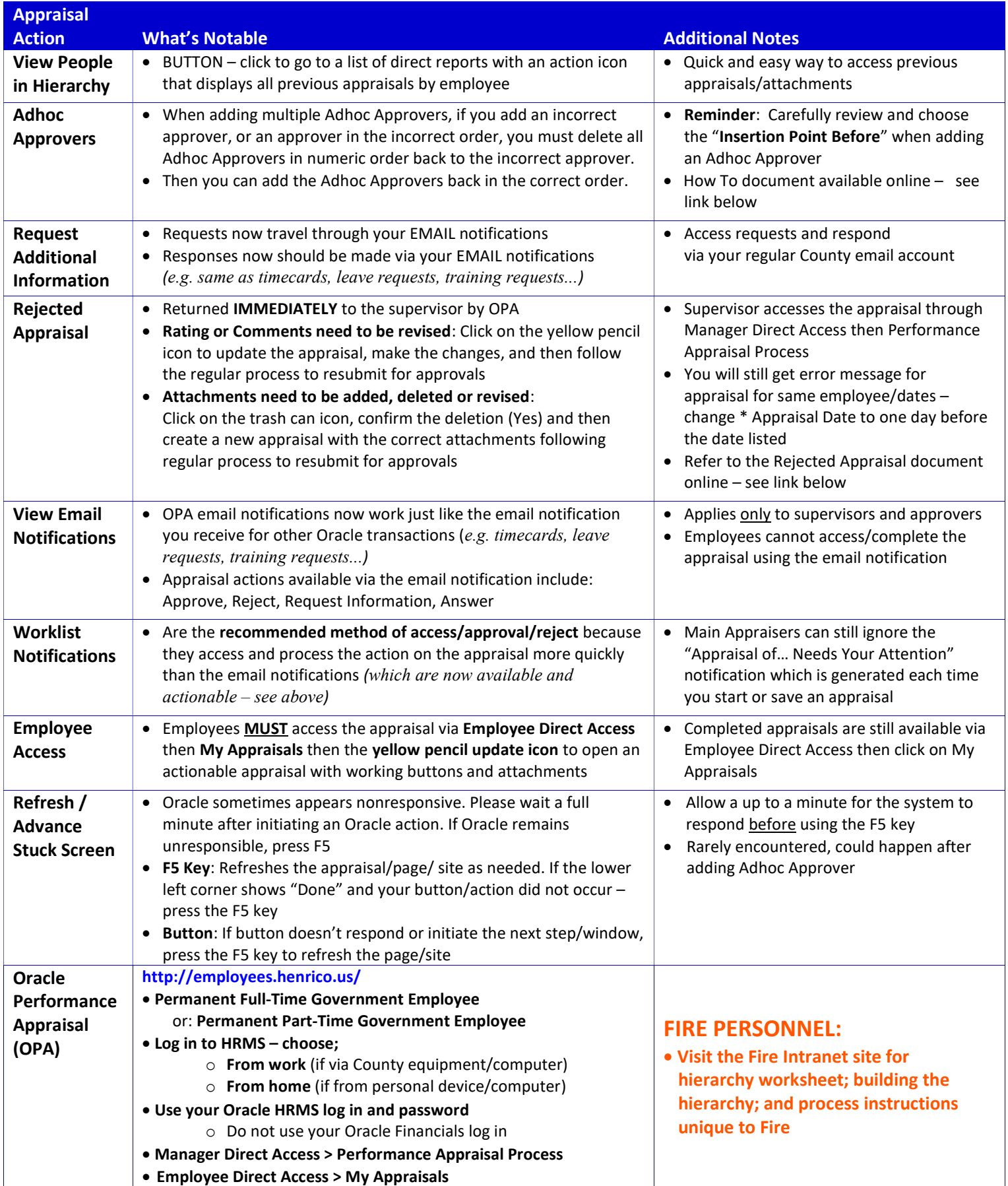

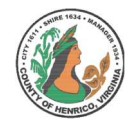

## Main Appraisers and Approvers: What's New and What's Notable

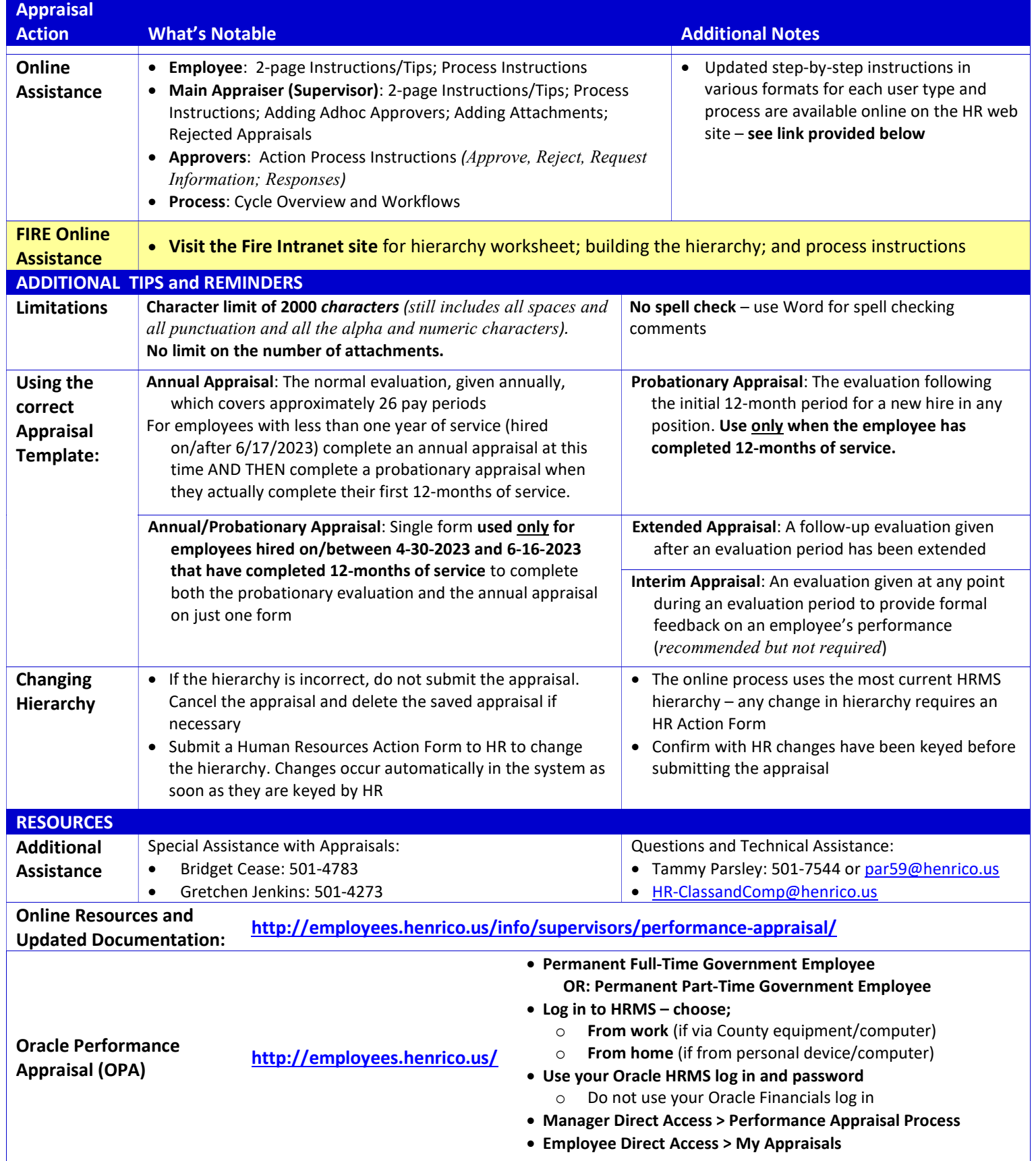